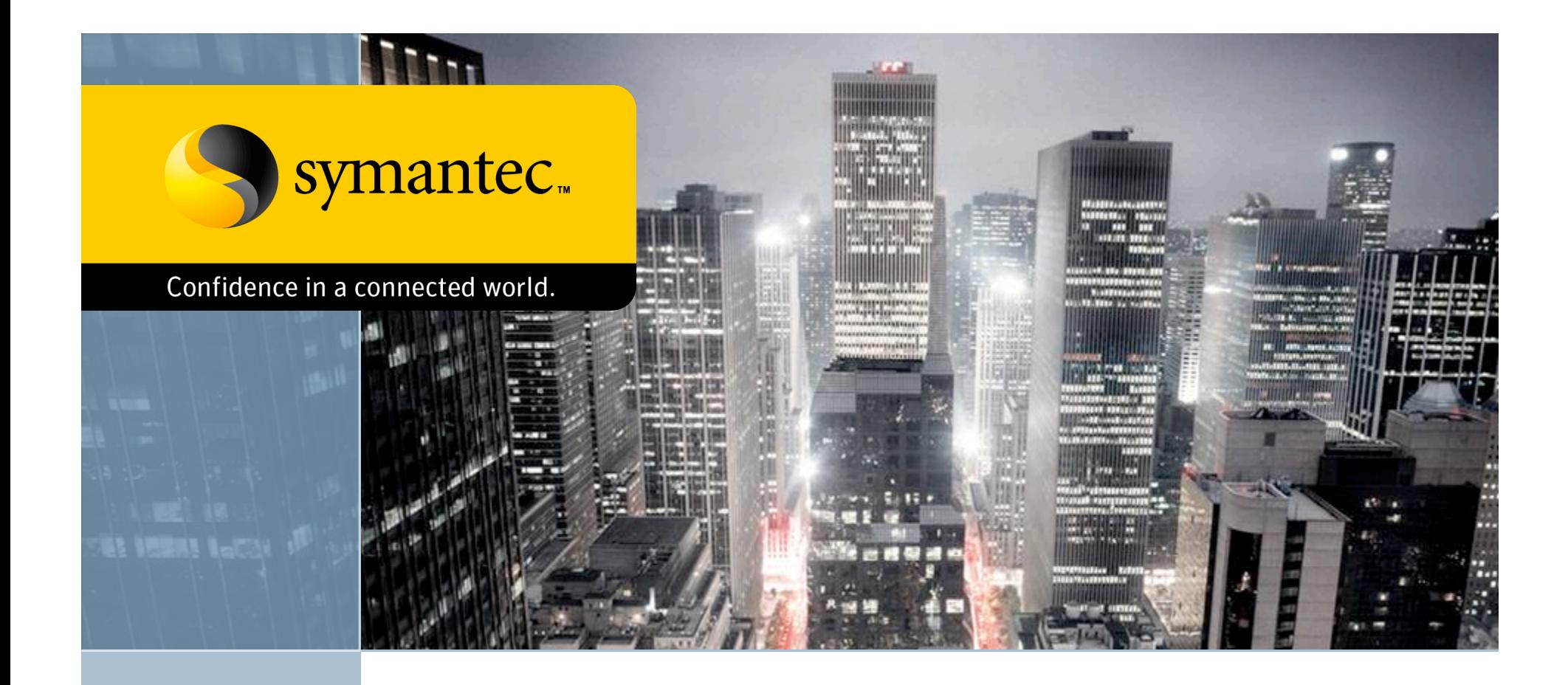

#### **Code Injection From the Hypervisor:** *Removing the need for in-guest agents*

Matt Conover & Tzi-cker Chiueh Core Research Group, Symantec Research Labs

# **SADE: S**te**A**lthy **D**eployment and **E**xecution

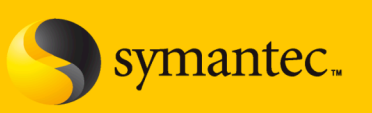

- Introduction
	- A typical enterprise environment, what's wrong with it, and how SADE improves it
- Implementation
	- How SADE is using VMsafe
- Performance
	- In-guest agents versus SADE injected agents

## **SADE: S**te**A**lthy **D**eployment and **E**xecution

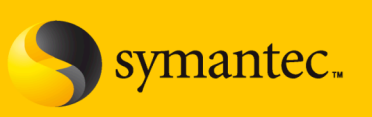

- This project is focused on enterprise environments.
- Let me start with a higher-level vision...
- A simplified enterprise environment (pre-SADE):
	- Workstation: one desktop computer per employee
	- Agents: software components (anti-virus, update programs, etc.) installed on each workstation
	- Domain: all enterprise workstations are part of a domain (e.g., Active Directory)
	- Domain server: controls authentication, policies, and software updates of workstations
	- Domain administrator: maintains all of the workstations

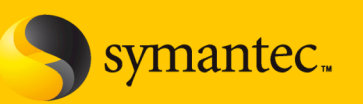

What's wrong with this model?

- 1.Administrative headache
- 2.Wasted resources (disk space, electricity, CPU time, etc.)
- 3.Security risk

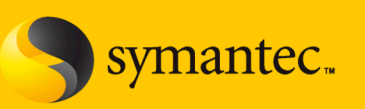

- Administrative headache
	- Domain administrator needs to keep all machines updated
	- Need to install separate agents for everything (an anti-virus agent, a software update agent, etc.)
	- Less-than-seamless: if the user gets infected with a virus, it may disable the anti-virus. Then what? Administrator needs to manually clean the machine

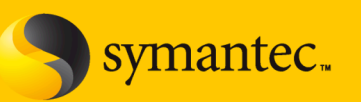

- Wasted resources
	- Why does each desktop need an update program when the enterprise desktops are all fairly homogenous?
	- Antivirus scans all files at least once per workstation, although each workstation mostly has the same files. The agent of each workstation is working in isolation.
	- Having the same software installed on each machine wastes disk space
	- Performing the same scans on each machine wastes electricity and CPU resources

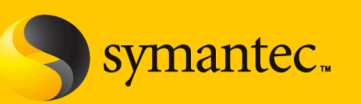

- Security risk
	- The classic problem of security software and threats operating at the same privilege level
	- If the security agent lives on the workstation, it can be disabled by undetected malware.
	- There is no way to *real* way to remediate this except to boot from a rescue CD

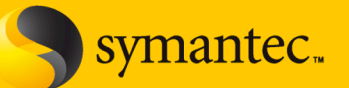

- Eliminate the need for "agents" running on the user's machine
	- Instead of having agents everywhere, do all of these steps from a central location
	- Make "targeted deployments" when necessary
- How?
	- Use virtual machines instead of workstations
	- Do software updates from the hypervisor
	- Do security checks from the hypervisor
	- Do file scans from the hypervisor

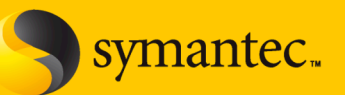

- Benefits
	- Simplifies the whole design
	- Don't need to maintain agents in each workstation
	- Scanning files can be done once globally from the hypervisor rather than once per machine

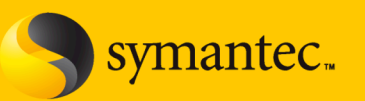

- You might know that VMWare already has a tool to load an executable file inside the guest virtual machine…
- Why not just use VMware tools to load an executable?
	- This is not meant to be used in a hostile environment.
	- It will mount the program as an ISO (use the CDROM) and run a usermode executable from the CD
	- This is very easy for a malware to detect and prevent (i.e., kernelmode rootkit hooking NtCreateProcess).
	- Our approach never touches the disk of the guest. The code runs directly from kernel-mode and doesn't require the OS driver loader.
	- This is a much better approach for a hostile environment…

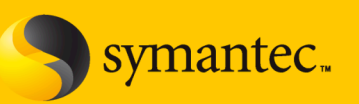

#### • Benefits

– Malware on the workstation can't disable the agents, because they aren't even there. They can pop in, at anytime, unexpectedly…

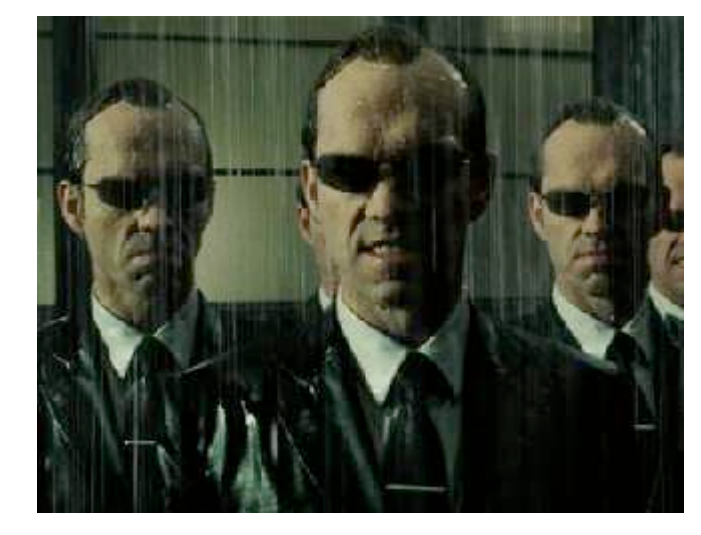

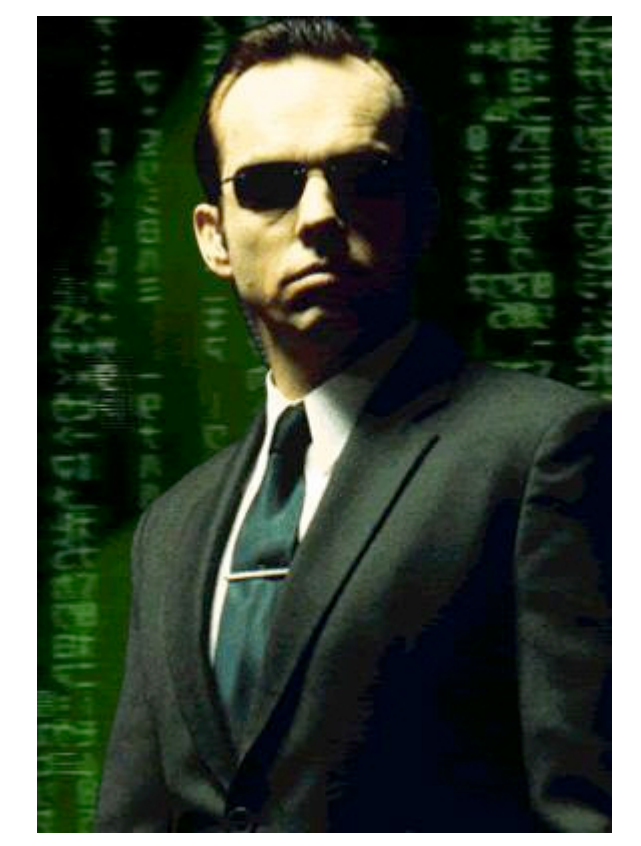

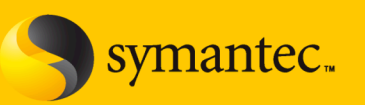

- A simplified enterprise environment (post-SADE):
	- Workstation: each desktop computer replaced by a virtual machine
	- Domain: all virtual machines run under a hypervisor
	- Agents: stored in a central repository of the domain and deployed to the workstation only when necessary

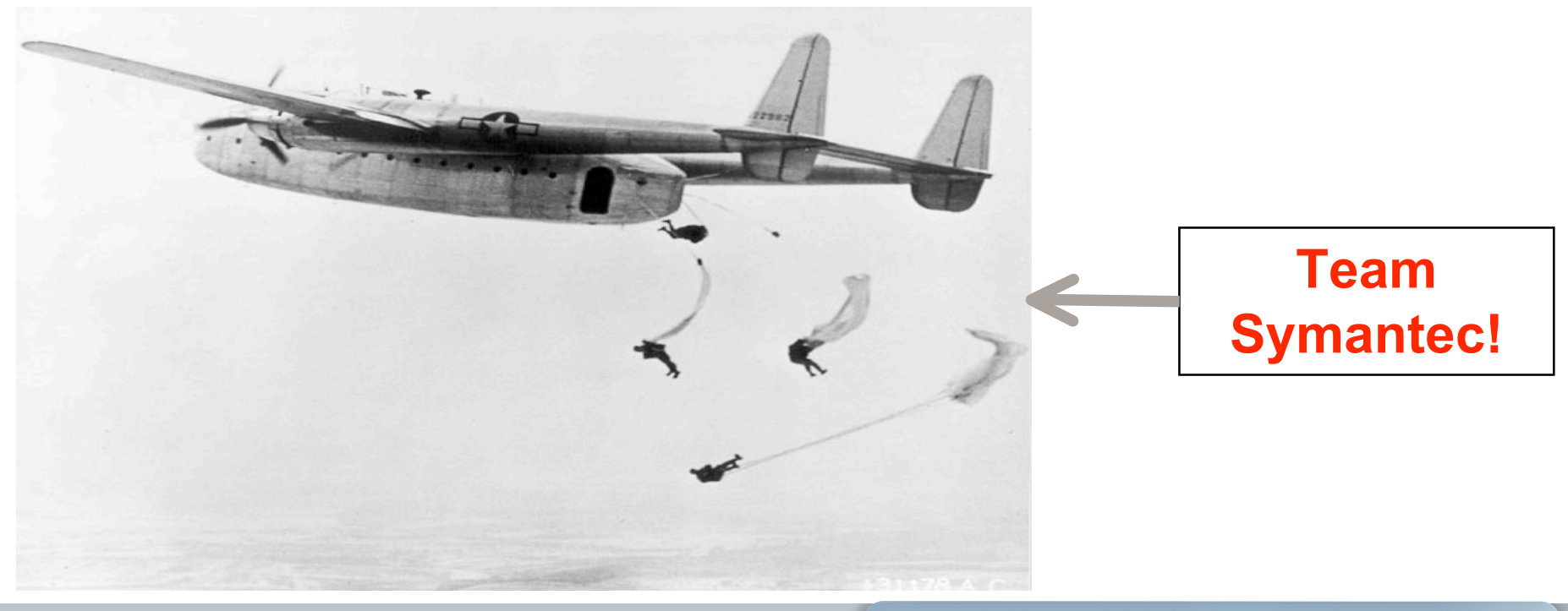

#### **SADE in a Nutshell**

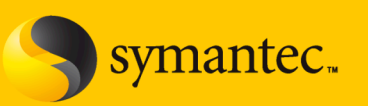

- The agent only exists in the guest while it is executing
	- Once the agent finishes executing, it is removed from the guest and the memory is wiped clean.
- Can be completed in less than second
	- The window for malware to detect or disable our agent is very small

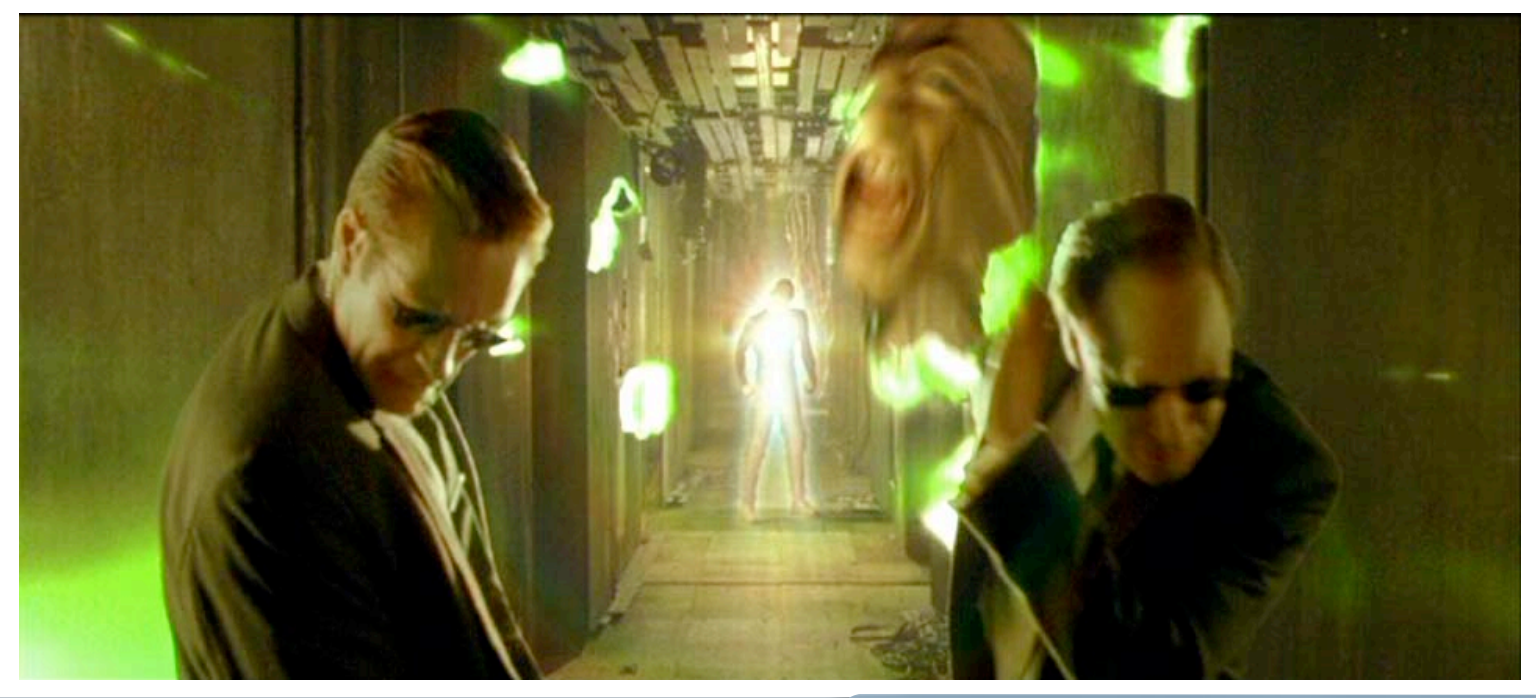

#### **SADE in a Nutshell**

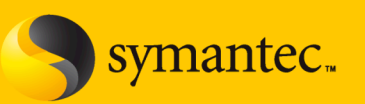

- SADE can inject an agent into the guest virtual machine without the help of the OS.
- SADE will load the driver itself, it does not rely on the native OS driver loader
- Development is easy
	- The agent is a standard Windows kernel driver compiled using standard tools (Windows DDK, written in C)
	- The agent can use all the standard kernel APIs like DbgPrint

#### **Our Prototype**

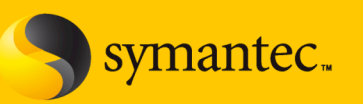

- In our implementation we used VMware's ESX server as our hypervisor and VMsafe APIs to interface with the hypervisor
- VMsafe gives us a way to detect when a memory page is about to be read, written, or executed.
- Our prototype: Implemented an anti-virus scanner on the hypervisor which then injects a remediation driver into the guest virtual machine to remove a virus once detected.

#### **Our Prototype**

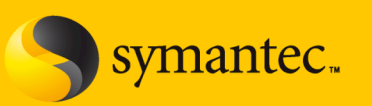

• Our prototype protecting two virtual machines (User VM 1&2)

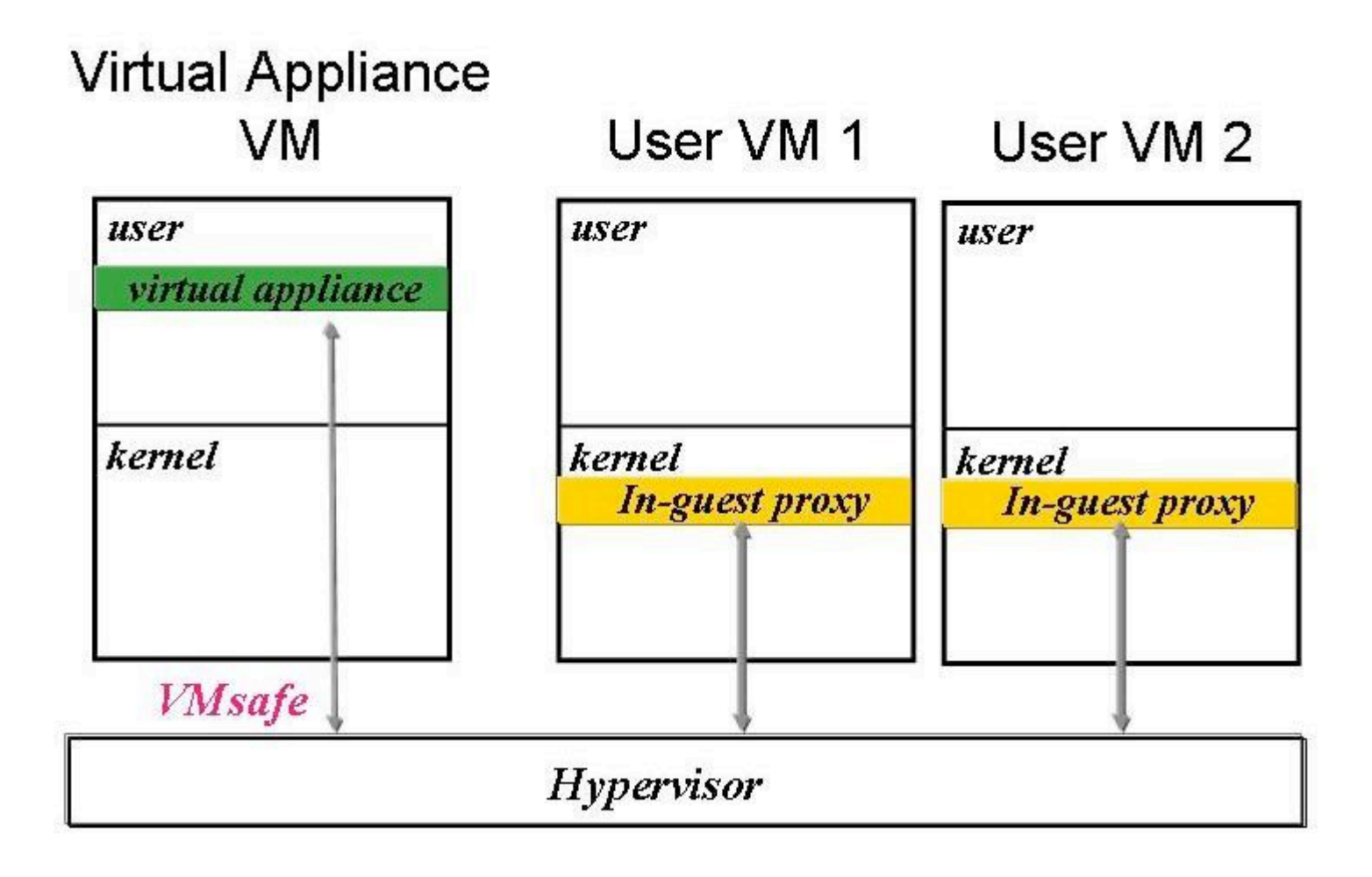

#### **Scenario**

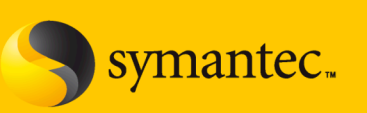

- Here's the scenario I'll be describing during the rest of the talk..
- Using anti-virus definitions running on security VM to scan the user VMs for malware.
	- Use memory scanning rather than file scans
- A virus (W32.Gammima) is run in the user VM and detected.
	- We want to remediate this virus by terminating the process
	- We'll inject code into the guest to do this.
	- To be absolutely safe, we'll do the remediation in kernel-mode (protect against kernel rootkits)

#### **Step 1: Detect the Threat**

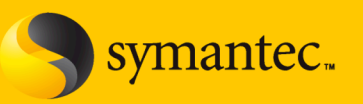

- Uses page execution trigger on all memory pages to detect when a page is about to be executed
- Scans the memory page
- If the page is clean, remove the execution trigger from that page and replace it with a write trigger
- No future attempts to execute that page will trigger the page execution trigger
- If the page is modified, the page write trigger will be executed and we'll again scan the page.

#### **Step 2: Prepare the Agent**

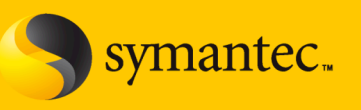

- Read the agent driver into memory from disk
- This a Windows Portable Executable (PE) format driver
- The imports of the agent need to be resolved.
	- Read the import table of the agent.
	- For each API used (such as DbgPrint), we need to find the runtime address of the API in the guest.
	- Locate the export tables of the guest kernel (NTOSLRKNL and HAL).

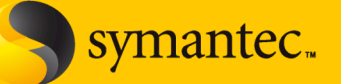

- We need to inject the agent into the guest virtual machine
- Where should we put the agent? None of the memory inside the guest virtual machine "belongs" to us
- Use a trick: put a page execution trigger on ExAllocatePool
	- $-$  The equivalent of  $kmalloc$  on Windows
	- When EIP register (the instruction pointer) is at the RET instruction, look at the functions return value (in the EAX register)
	- This points to memory just allocated, but not yet used
	- Temporarily hijack this memory, inject bootstrap code to allocate "permanent" memory.
	- $-$  After bootstrap code finishes, restore control to  $ExAllocatePool$

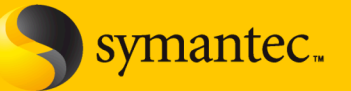

#### **#1: Detect when ExAllocatePool API is about to return**

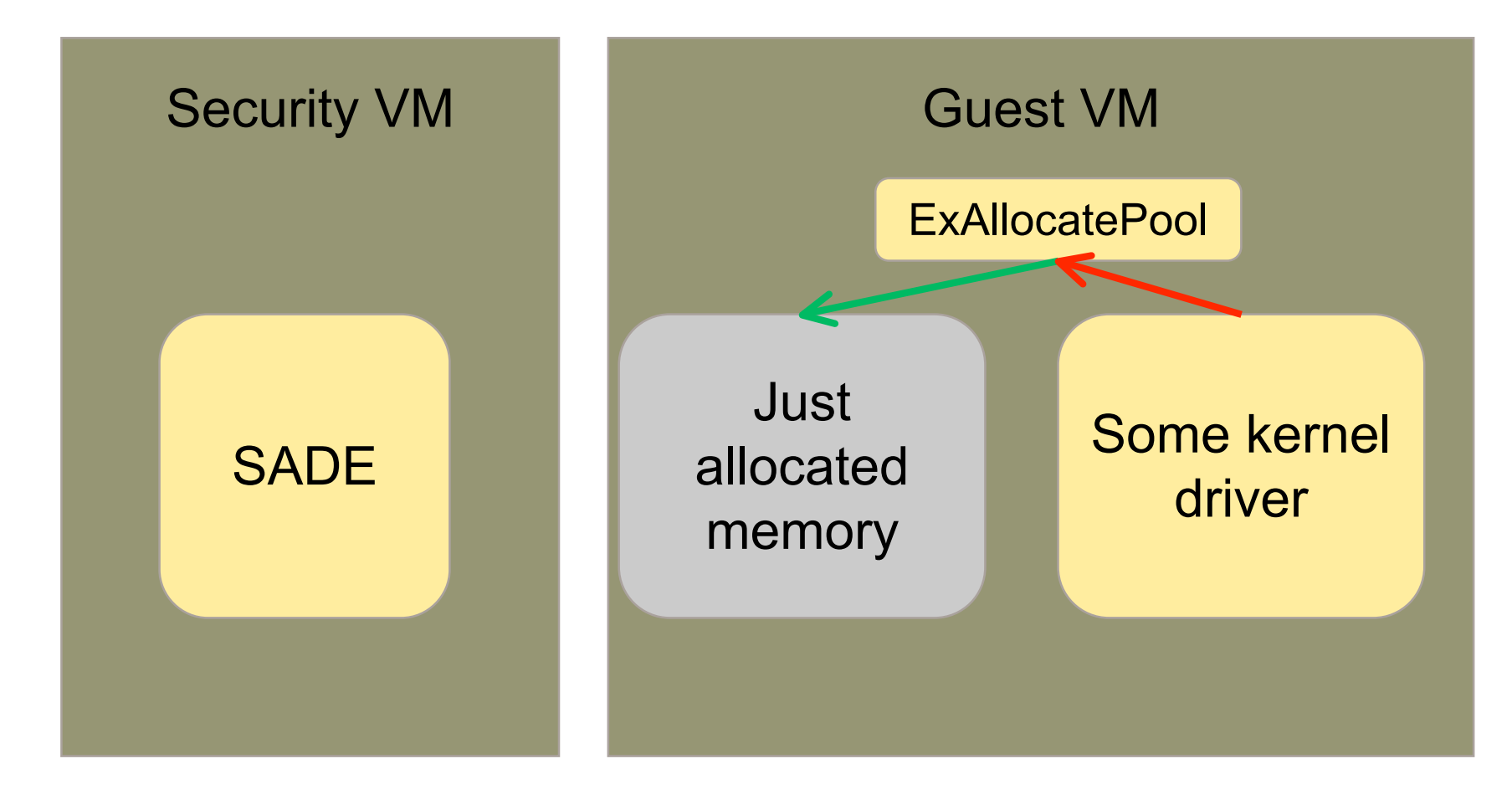

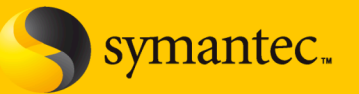

#### **#2 Insert our bootstrap (allocation) code into the hijacked memory**

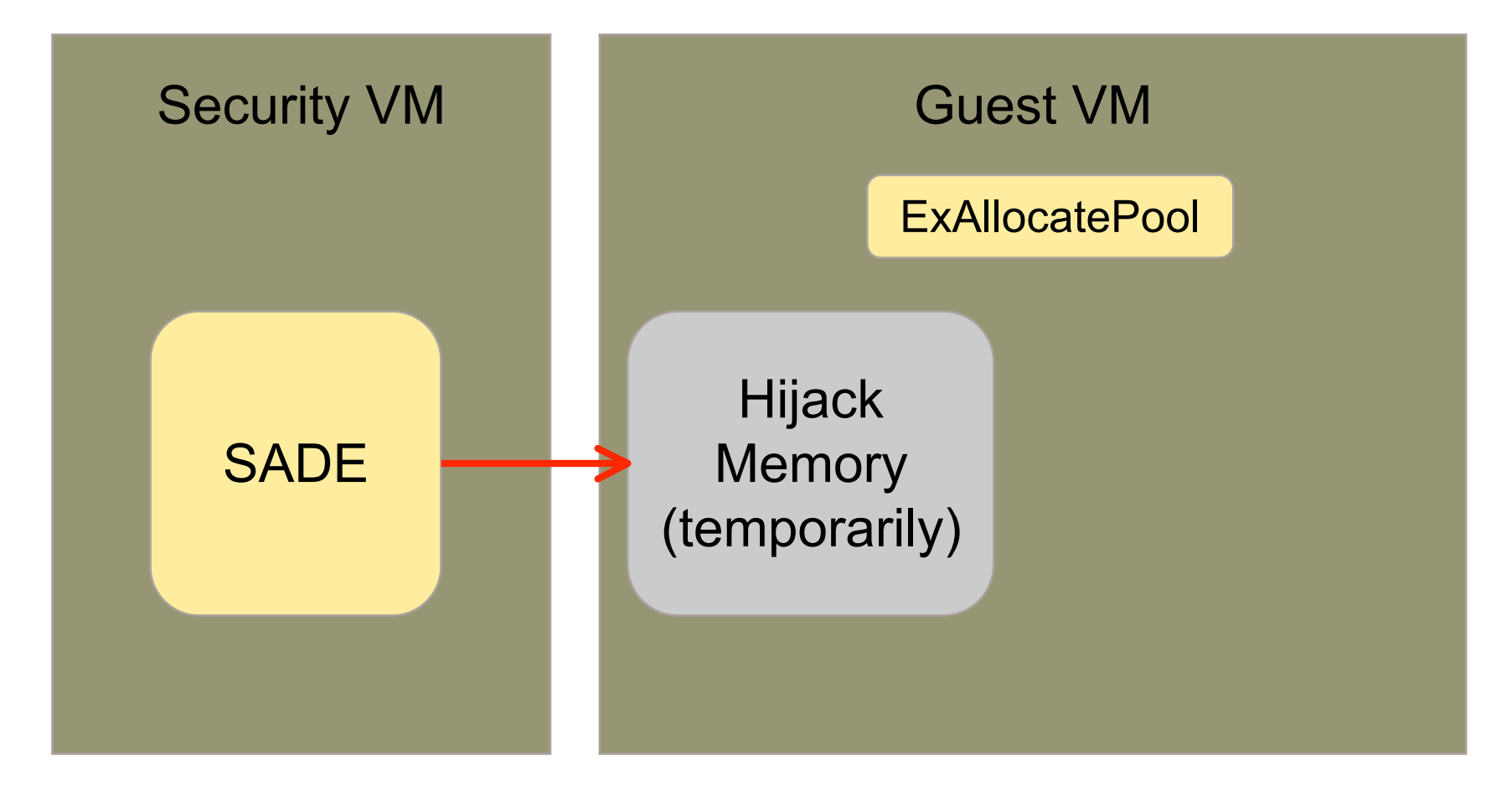

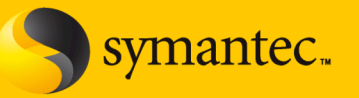

#### **#3 Allocate agent's permanent memory using bootstrap**

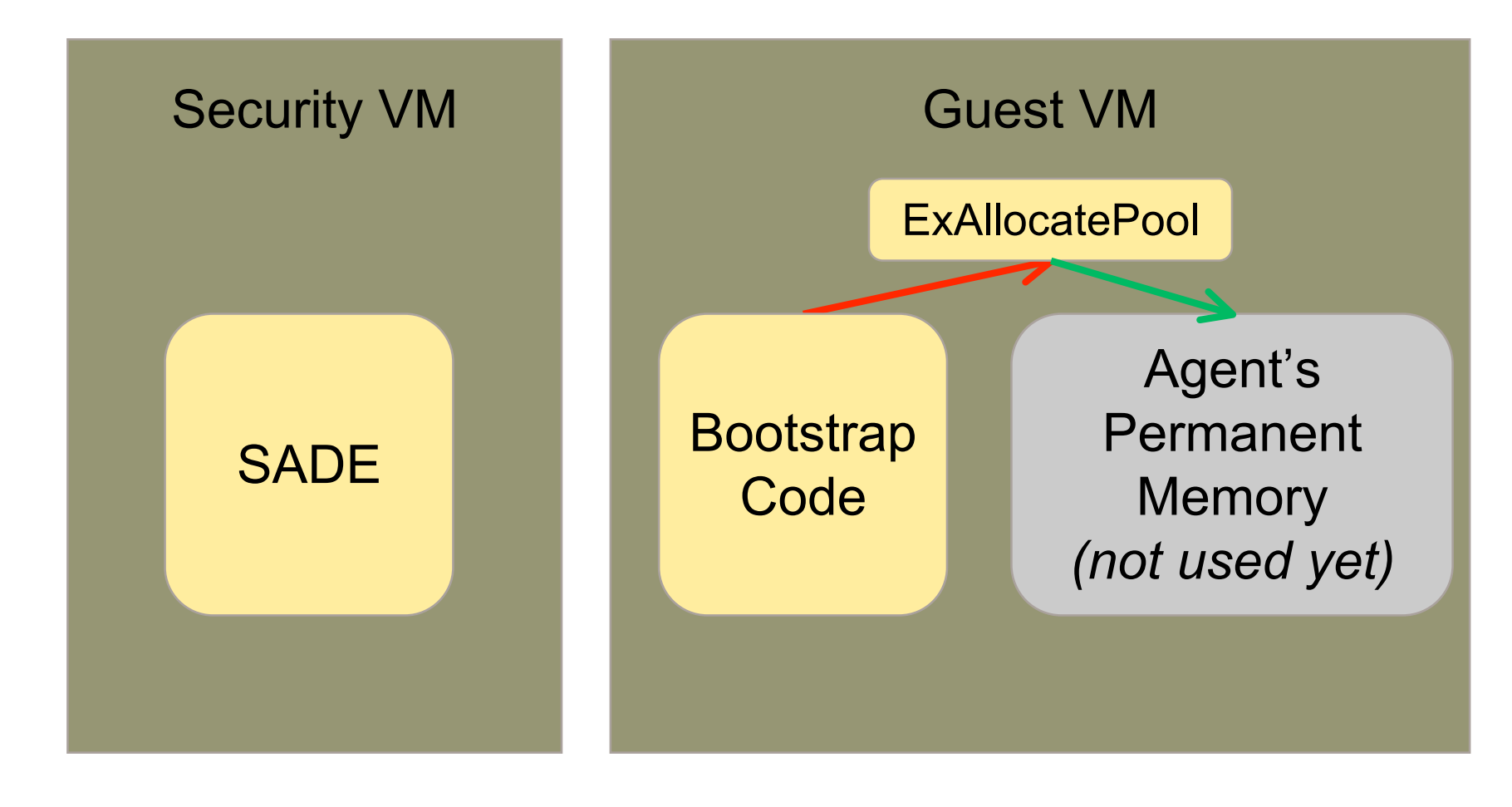

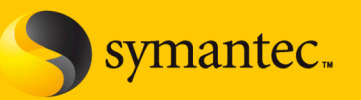

- At the time the malware is detected, there are two possible execution states:
	- If the malware was running in ring 0 (a kernel mode rootkit), we can just directly change EIP to point to the where the injected agent driver is located.
	- If the malware is running at ring 3 (which is usually the case), this won't work. User-mode code obviously cannot access kernel-mode APIs or memory. In this case, we need to use a trick to force an immediate transition to ring 0
- We force a fault (CPU exception) to force this transition

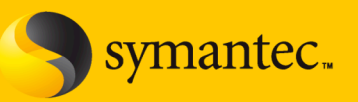

- Insert an invalid opcode at EIP (points into the malware page).
- Place an execution trigger on the invalid opcode fault handler.
- When the guest VM resumes execution, instead of executing the malware, it will immediately produce an invalid opcode fault.
- Now the guest is running at ring 0, change EIP to point to the agent's code

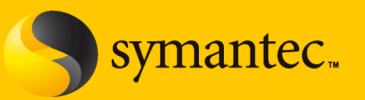

• Overwrite the malware code with an invalid opcode

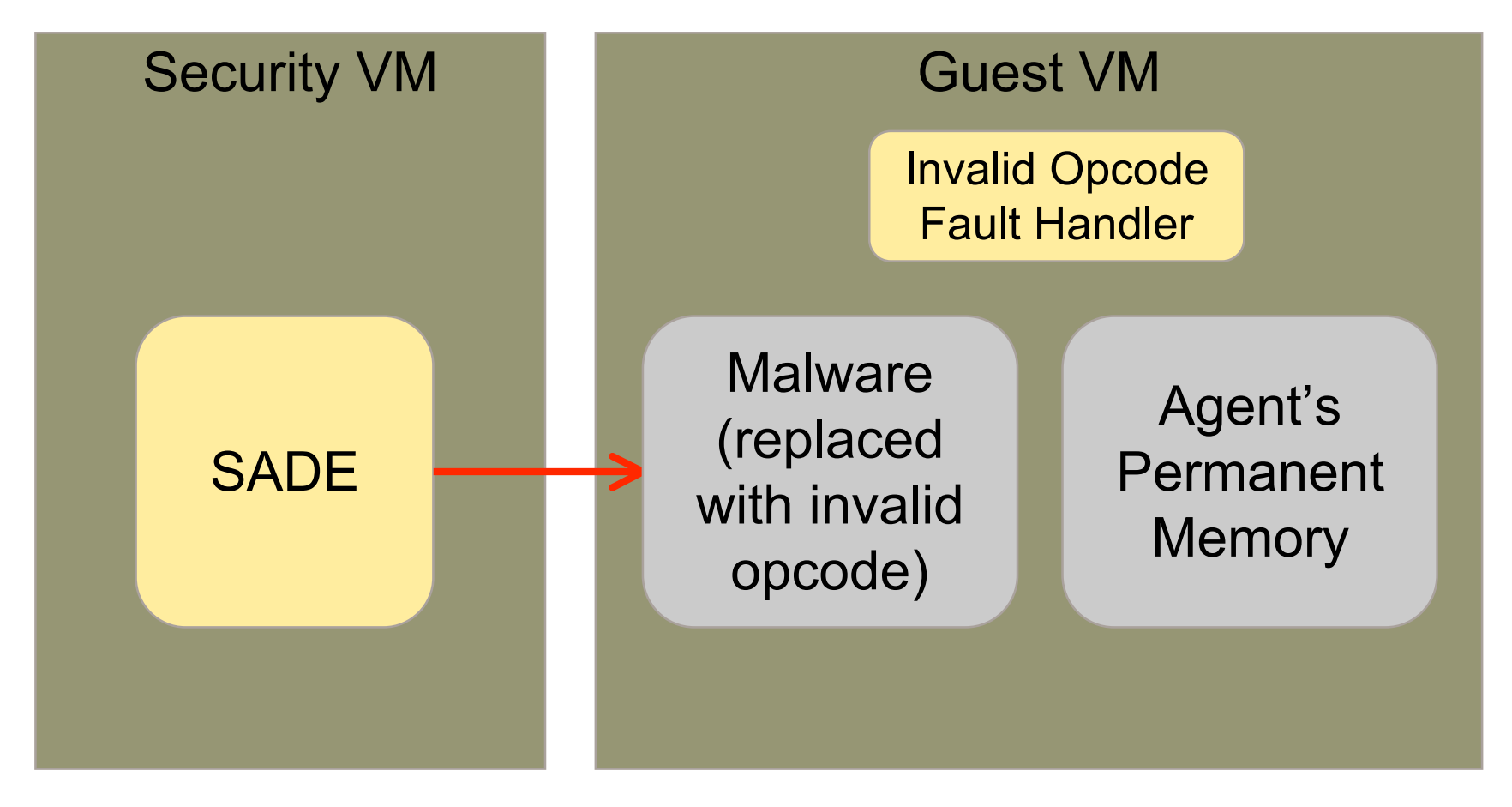

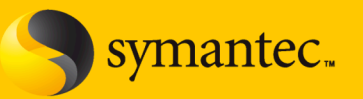

• Guest VM causes an invalid opcode fault

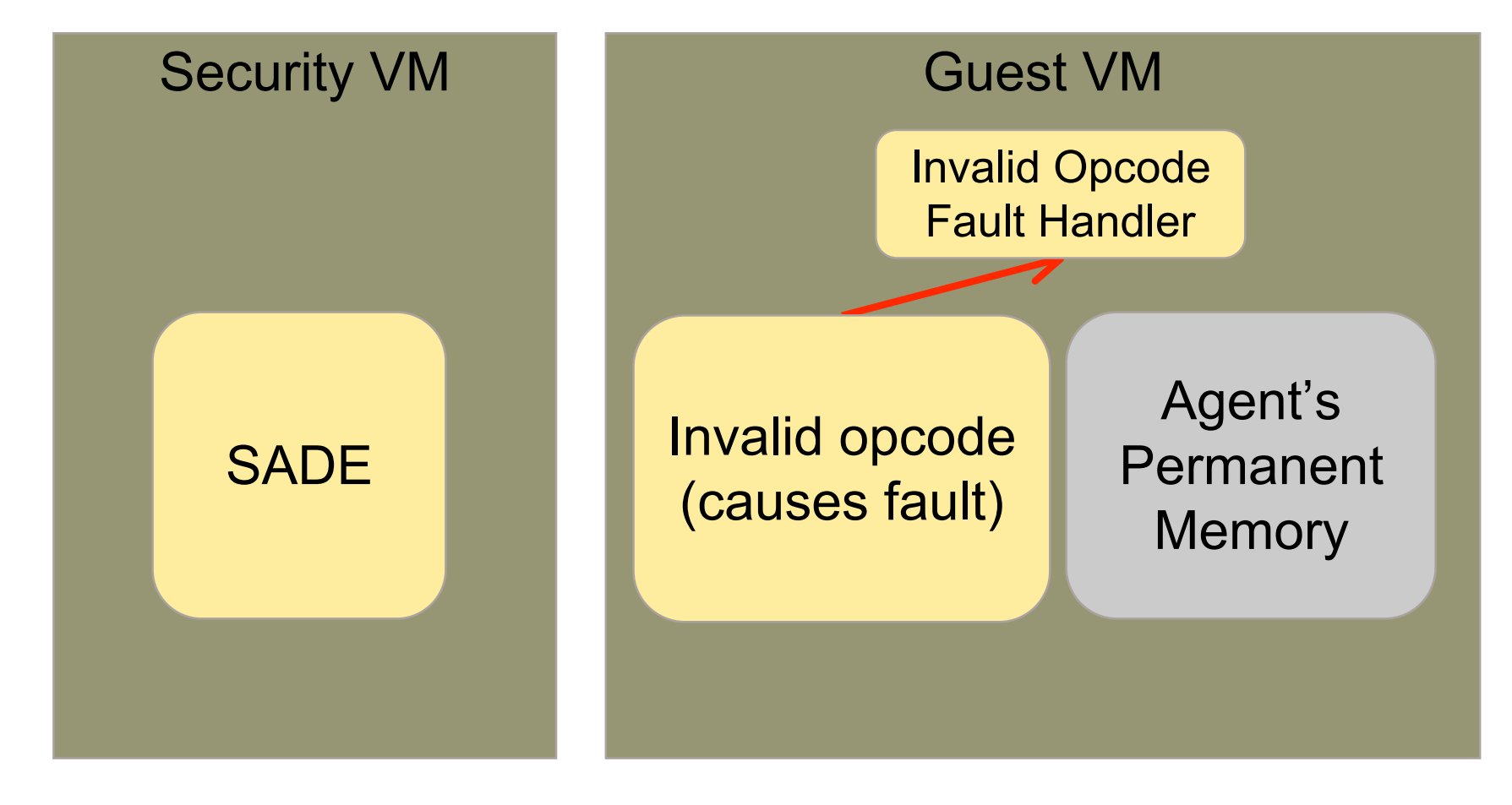

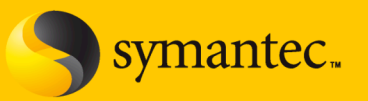

• Execution event on invalid opcode handler triggered

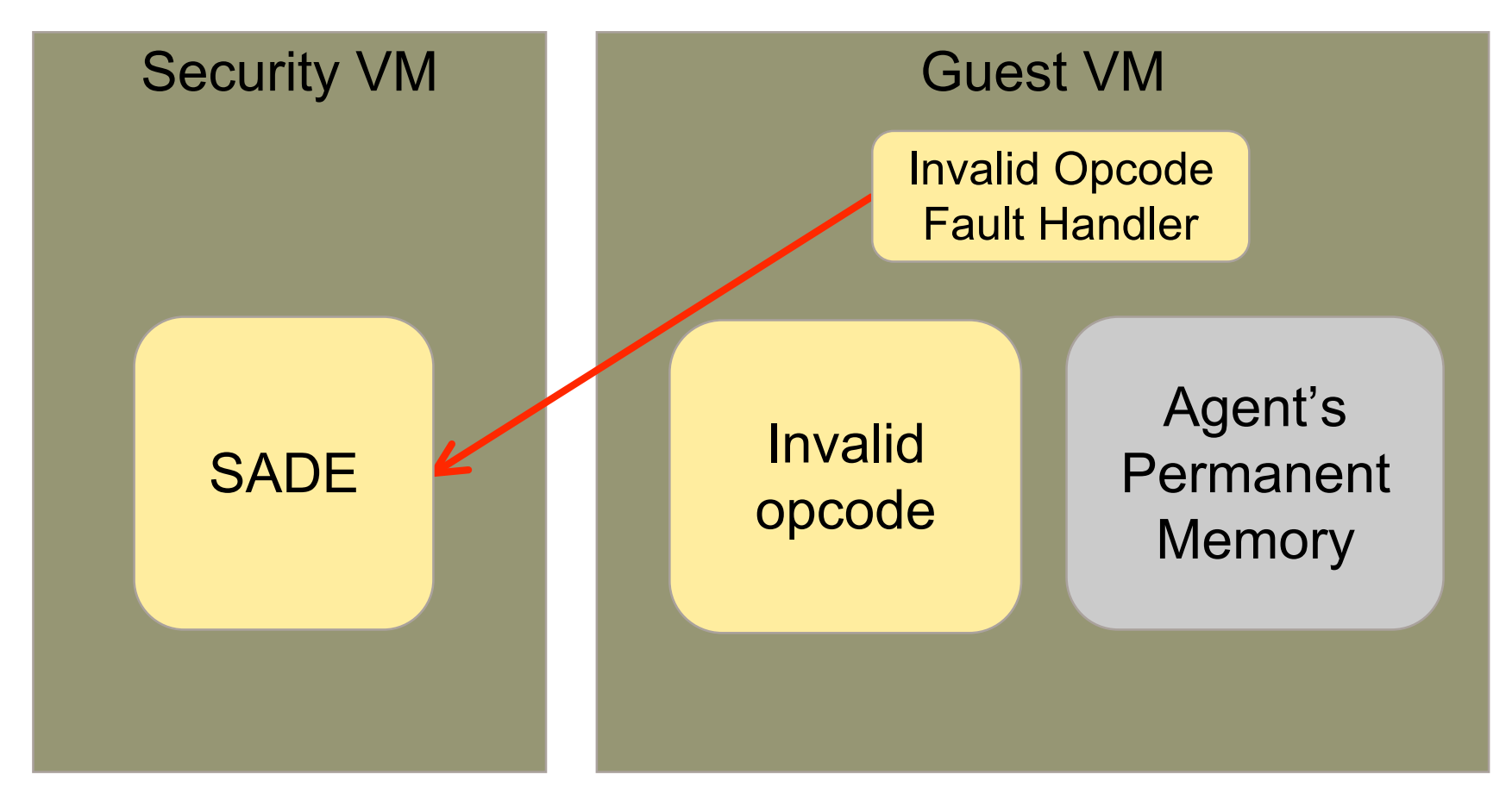

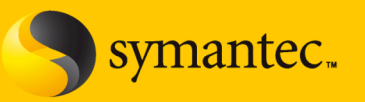

• Inject agent code into the allocated memory

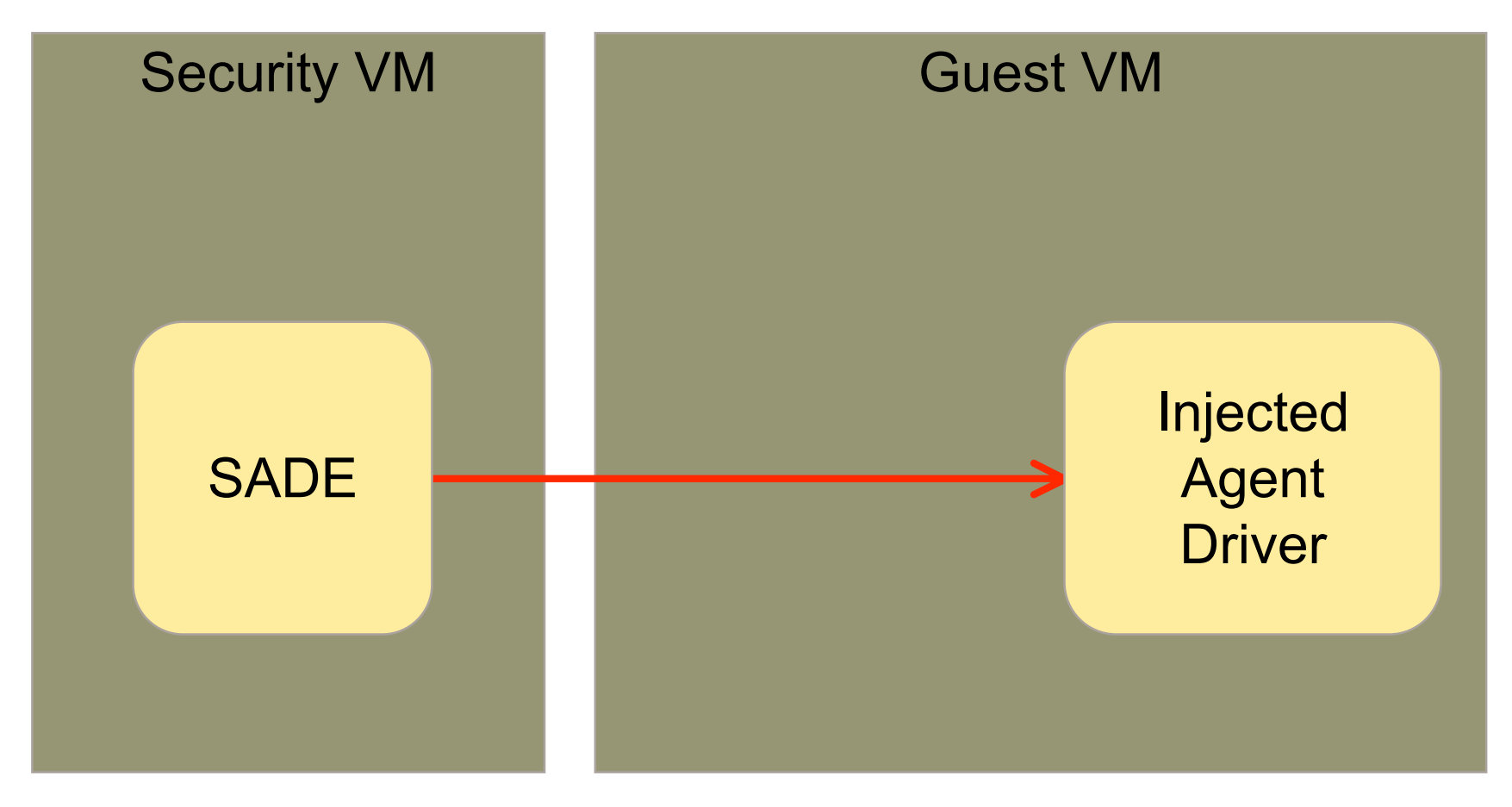

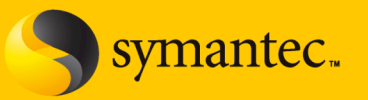

• Invalid opcode fault handler is hijacked to execute agent

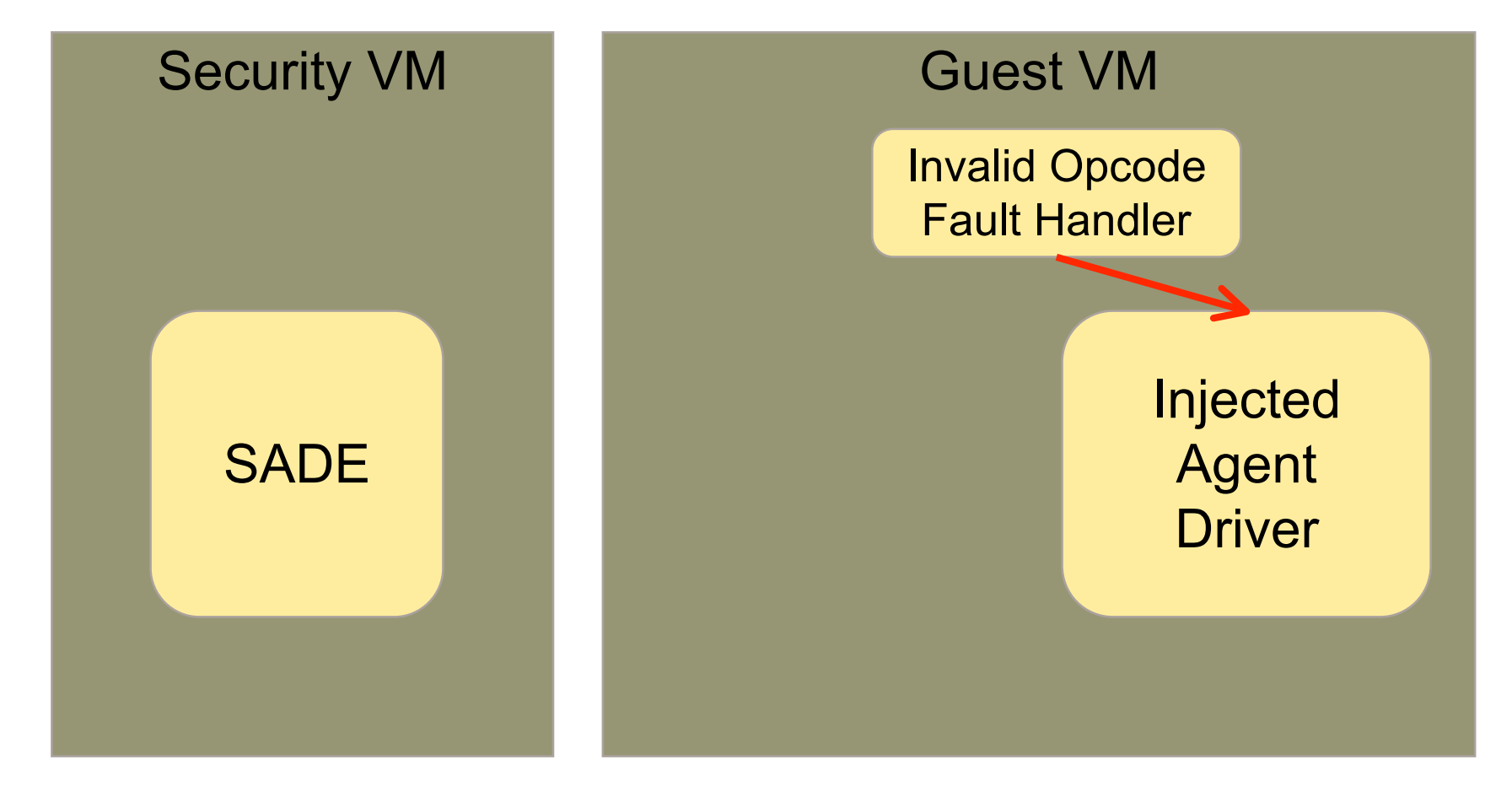

#### **Step 5: Return from the Agent**

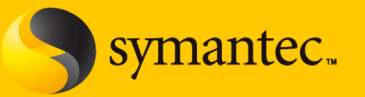

• Hypervisor detects when agent is finished

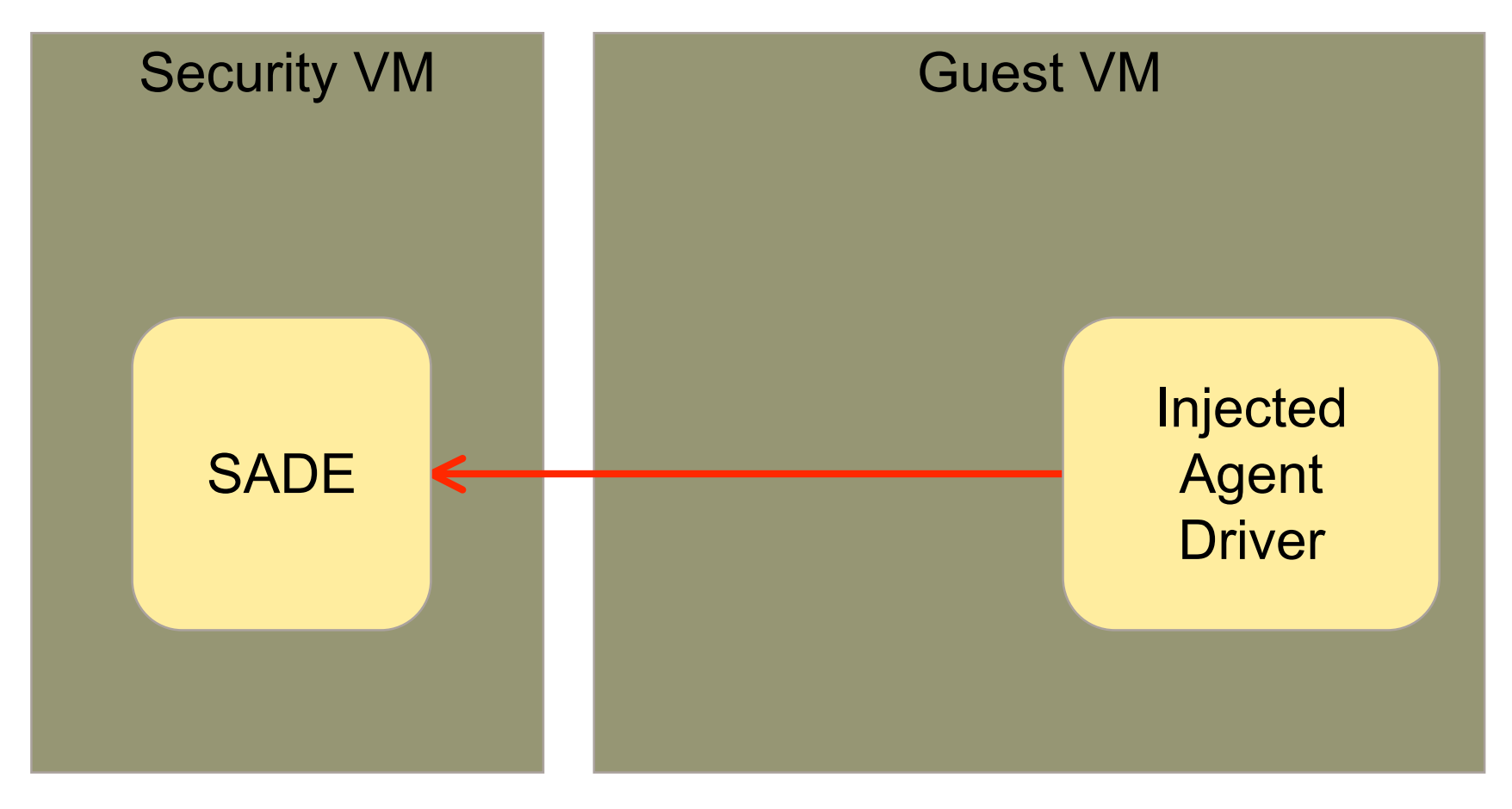

#### **Step 5: Return from the Agent**

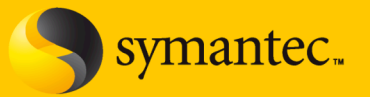

• Machine is back to the original state (no agent present)

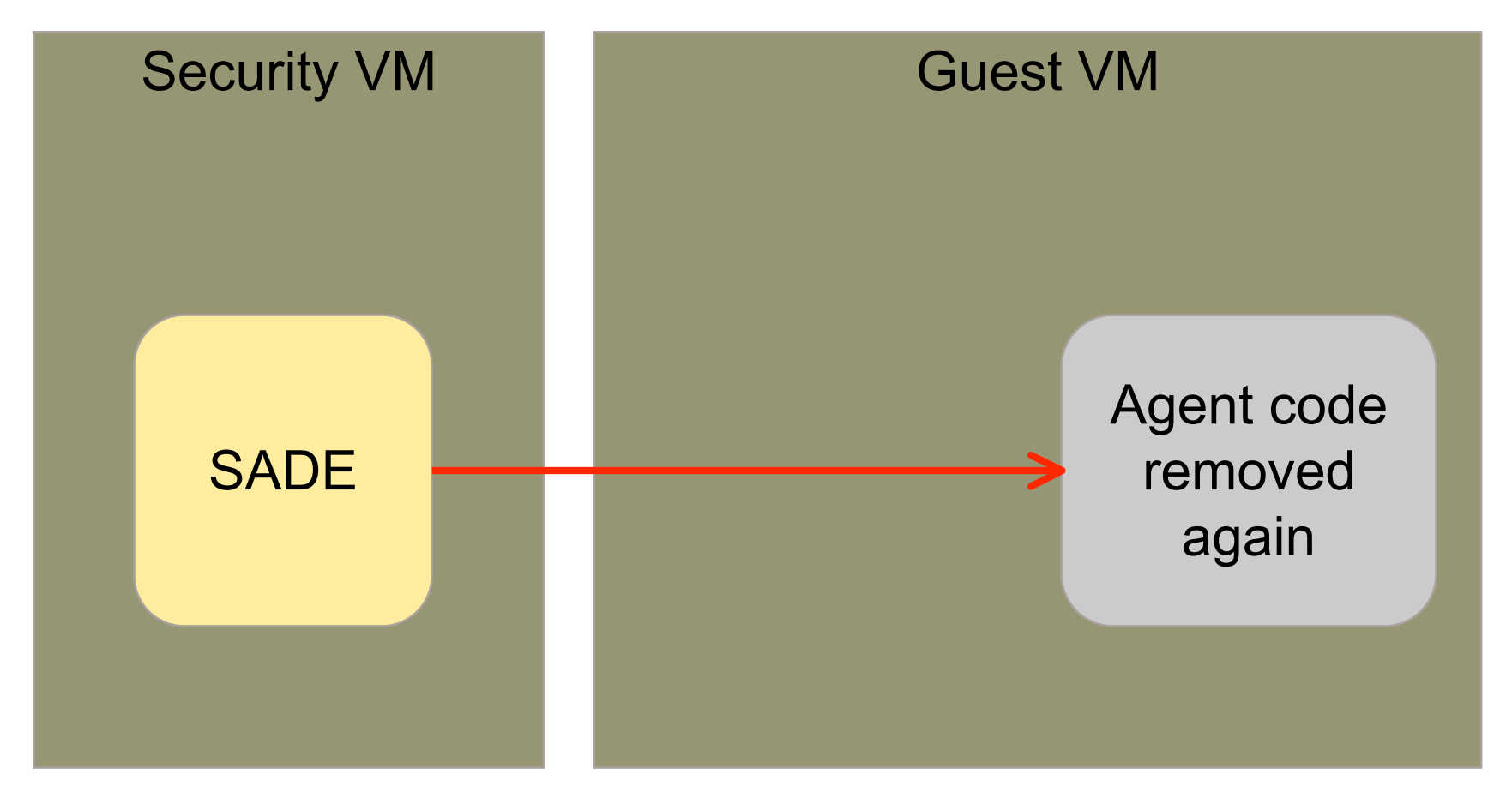

#### **Demo**

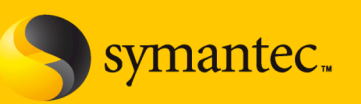

- Run W32.Gammima virus
- Detected by SADE
- Inject remediation driver
- Remediation driver calls NtTerminateProcess(NtCurrentProcess())

#### **Performance**

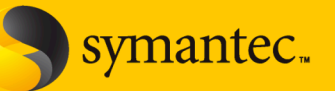

- Startup (1 time cost)
	- 17 ms: Discover NTOSKRNL and parse export table
	- $-$  1 ms: Install bootstrap code (calls  $ExALlocated$
	- 1.1 ms: Execute bootstrap code
	- 2 ms: Relocate and load agent driver
- Inject and execute agent driver (for each malware event)
	- 4.7 ms: Trigger and handle invalid opcode exception
	- 0.1 ms: Ring3-to-ring0 transition
	- 1 ms: In-guest function execution
- Restore original state (for each malware event)
	- 1.9 ms: Restore original program context
	- 0.1 ms: Ring0-to-ring3 transition
- Total time (for each malware event): 7.8 milliseconds
- Disclaimer: These numbers are specific to our prototype's implementation. This is not a VMware benchmark.

### **Closing Remarks**

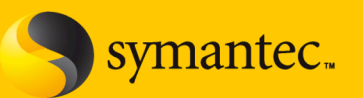

- The prototype is finished, stable, and works like a charm! This prototype:
- Can be used to inject a legacy driver into the guest.
	- It can handle a "hostile" guest virtual machine.
	- It doesn't eliminate the possibility of the agent being detected/disabled, but it makes the window very small
- Significantly raises the bar for malware running in a virtualized environment to detect or disable security agents
	- This prototype demonstrates one of the security benefits of virtualization over legacy hardware

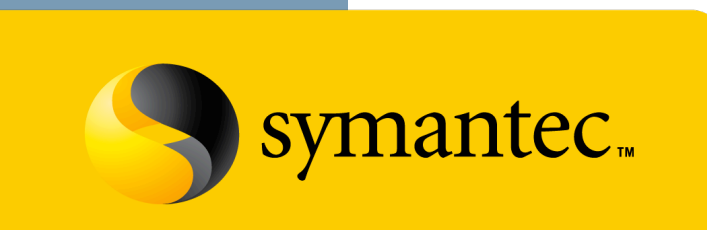

Confidence in a connected world.

# **Questions? Thanks!**

**matthew\_conover @ symantec.com**